## Adobe Photoshop 7.0 Update Free Download [UPDATED]

Cracking Adobe Photoshop is not as straightforward as installing it. It requires a few steps to bypass the security measures that are in place. First, you must obtain a cracked version of the software from a trusted source. Once you have downloaded the cracked version, you must disable all security measures, including antivirus and firewall protection. After this, you must open the crack file and follow the instructions on how to patch the software. Once the patching process is complete, the software is cracked and ready to use. Installing Adobe Photoshop and then cracking it is easy and simple. The first step is to download and install the Adobe Photoshop software on your computer. Then, you need to locate the installation.exe file and run it. Once the installation is complete, you need to locate the patch file and copy it to your computer. The patch file is usually available online, and it is used to unlock the full version of the software. Once the patch file is copied, you need to run it and then follow the instructions on the screen. Once the patching process is complete, you will have a fully functional version of Adobe Photoshop on your computer. To make sure that the software is running properly, you should check the version number to ensure that the crack was successful. And that's it - you have now successfully installed and cracked Adobe Photoshop!

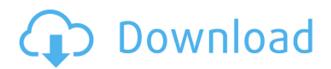

It's a password gate. Change the password, and the ability to change that password is locked on the file. And so it is, if you apply enough knowledge about the format and how things work to extract the password, you can do what is called a brute force attack. This is when guessing is done as a basic first step, and then moving to a second, more complex step. That's what a brute force attack might look like on a PSD file: Run a check for the presence of a particular font, then try all remaining fonts, then all b&w images, then all color images in the file. Just as a brute force attack looks at every possible combination of a password, a computer brute force attack runs through all possible combinations in order to uncover the secret. In the case that you have locked your account so that only certain people are allowed access to it -- which isn't unusual for a company that sells software full of pirated shareware -- they can provide the password needed to view an unlocked file for a limited time, from the company's servers, while you're at school or on vacation. The secret up to you, but you're not likely to have access to a working e-mail address while you're in school, so you might as well lock the file as a precaution. This is a developer and editing tool. The extended edition of Photoshop includes

a Move tool, a 3D view mode, and more. I presume that with a free, unlimited trial, the only way to stop the program running has something to do with cash. And that's where I'd stop.

## Photoshop 2022 (Version 23.2) Serial Number Full Torrent 2023

What It Does: Two tools that help you with working with layers, the Pen tool simplifies drawing, making it easy to create artwork. The Magic Wand tool is a great tool for finding an area of an image that resembles the entire image - similar to the Spot Healing Brush. Lightroom is based on a workflow that is meant to imitate how professionals edit and it has tons of editing tools. This means that you may not be able to fully implement the editing tools that you'll see in Photoshop if you are working in Lightroom because they are intentionally easier to use. What It Does: This tool allows you to create new files. The Import tool, as the name implies, will allow you to import images from your hard drive. The Export tool allows you to save your settings or adjusted files to your hard drive. What It Does: This tool lets you create and manipulate paths, layers, and strokes. It allows you to remove and add elements to your image to create shapes and texture. You can even create text and use it for more advanced designs and editing. What It Does: This tool will ask you to fill a path or insert a regular point. After that, it will continue drawing guidelines for you. You can play with them until you're happy with how they look, like a pencil on the canvas. **What It Does:** This tool will place the color from a piece of artwork over specific areas of the photo. It works well for blending colors, blending people, and correcting type - but it can be a bit of a pain when compared to the more easier-touse clone tool. e3d0a04c9c

## Photoshop 2022 (Version 23.2) Download free Hacked [32|64bit] 2023

Photoshop (CS3) introduced a collection of six filter effects that applied a different look to the top, middle and bottom thirds of your image. You used these filters in individual layers in the layers panel. You then added a brightness or color adjustment layer on top of the filter layer to further modify and perfect the end result. There is no perfect software for everyone...but Krita is a good option as well. The biggest drawback with Krita is that it's not free. So, you need to either download it from the official website and run it as a.deb installation, or create it from source. It's actively developed and even has a newsletter. It is opensource, reflection-based raster and vector graphics editor. It is the first opensource painting software ever to enter the KDE project. It allows manual painting with adjustable brush settings, arranging strokes in layers, and even supporting both traditional and free-hand drawing modes and pen tablets. Photo Studio Pro has the integrated tools you need to work on photos editing. This program helps you to edit photos with ease. You can use the tools to apply black-and-white, sepia, or artistic tint to photos; crop, resize, enhance, and blur photos; erase objects and fix red eyes; and do the other image editing tasks. For photo editing, you should use the Photo Studio Pro. This is a professional photo editor and you can save your work in a wide variety of formats that come easily from this tool. Crayon is a creative tool that gives you the freedom to unleash your imagination and create unique and creative art. It lets you transform pixels into cool designs and add color and pattern to your photos. Crayon is the way to transform common photos into unique, colorful art. It is a creative tool that helps you to express yourself and streamlines your artistic productivity. With Crayon, you can crop and resized images, create new photos, and shape the sky from your photos.

adobe photoshop free download uptodown adobe photoshop xd free download adobe photoshop 0.7 free download for windows xp adobe photoshop 7 free download for windows 7 adobe photoshop 7.0 old version free download adobe photoshop free download for windows 10 offline installer latest version of adobe photoshop free download for

windows 10 free download of adobe photoshop for windows 7 adobe photoshop 7.0 xp free download adobe photoshop filters free download full version for pc

Adobe Photoshop comes with a limited trial version. If you want to perform some simple image editing tasks, you can use the trial version. Other than the trial version, the user can choose to download the updated trial version that is available. Under this version, you are allowed to perform some activities like changing colors, adjusting and cropping. If you want to learn to use Photoshop, Adobe offers a complete tutorial for beginners. With each new release of Photoshop, the tutorials improved to cover the new features and techniques in Photoshop. Along with the tutorials, there are a lot of tutorials on the Internet that offer in-depth learning of the powerful features and tools in Adobe Photoshop. There are plenty of resources available online that will help you gain knowledge on how to use Photoshop. There are many user groups, which you can join that allow you to learn about Photoshop. If you are a beginner or any other, you can easily join these groups to learn how to use Photoshop effectively. Photoshop is a stock tool, which means that you can use the same function in another software. If you have applications such as Adobe Indesign, create your documents in Indesign, export them in Photoshop for better accuracy. Also, you can save your Indesign documents as Photoshop PDF files. This makes your work beneficial as no new version of Photoshop is needed. Photoshop is not just limited to image editing, it can also be used to create anything from a single photo to a three dimensional model. The tools in designing and manipulating images, text, animation and even 3D printing, you can use Photoshop for everything. It is the easiest way to enhance your images and transform them into something spectacular.

Elements also makes it possible for you to get in touch with friends and colleagues through images. Adobe has rolled out its first proof of concept for face, emotion and object detection in social images. This means you

can find information about your friends' relatives, seasonal outfits, or even face recognition on your own photos. The feature includes what Elements can detect and will ask basic information about the object, like people of different ages and their life events. You can also share your individual images on Twitter, Facebook and beyond using the new sharing component. Post-processing is another way to enhance your photos. Photoshop CC can be a great help to you when it comes to editing your photographs in ways that you couldn't imagine. With this toolset, you can use the Crop tool to crop or straighten out photos. You can also use the Perspective tool to correct distorted images. With all these amazing Photoshop features, you can't help but to get addicted to the software. The Note Taking feature to Store, manage, comment and organize your notes inside of Photoshop. With the increased flexibility of access to notes, you can now manage your approach to Photoshop class projects, and collaborate with your classmates on projects. The next generation of smarts in the GREATER feature set. Use the GREATER tool in combination with the ARRI Credits-Assigned feature and you can create an endless series of in-depth profiles and filters that pin a lens' combo to a specific camera in the ARRI Lens Database.

https://soundcloud.com/eleshalucuyi/baixar-novela-completa-pantanal https://soundcloud.com/barnmatoumar1983/t-seps-color-separation-software-crack https://soundcloud.com/kesbekumaq/ist-spring-design-software-crack https://soundcloud.com/cogthanvin/friday-the-13th-the-game-beta-hack-tool-free-download https://soundcloud.com/deracmete1987/easy-card-creator-enterprise-license-file

In addition to the new features that Adobe announced in 2019, it's also been providing major updates for years. (For example, the latest upgrade adds rendering and editing features inspired by Adobe's AI technology, Sensei, that helps improve your photos. You can view Adobe's list of recent releases.) It also added major features in 2018, such as the active-layer masking tool, improved color controls, a timeline for video editing, and more. When it comes to getting the best quality out of your stills, there's no shortage of advice out there. Here, freelance photographer and inverter Brendan McCarthy gives his top tips for taking photos that stand out from the pack. You can edit and repair photos on any computer using Adobe Photoshop. The program has many powerful features that are to be

used by knowledgeable users. You can perform basic photo editing like retouching, cropping, blending, colorising and red-eye removal. Also, you can apply sharpness, lighting, shadows and other effects. You can resize the photo if you want, apply color correction, and also add special filters to make it look like you took it with special effects. The software has lot of features that can be used to edit, sort, format, enhance, and share photo. The editor supports various file types. It can be used to edit input files in different formats, tags, layers, paths, objects, channels, albums, etc. The program allows users to create a timeline for various editing processes. You can edit your photos by using various kinds of filters, adjustments, functions, and preset, you can even create outputs for printing and sharing.

With the Wacom Cintig 13HD and Wacom Intuos Pro Pen it's easy to draw using Photoshop View [Fig 3]. This unique tablet features a 23 in. widescreen display with 90 percent of Adobe RGB spectrum which can be adjusted and calibrated in-depth with Mac or Windows-based software. Draw your image directly on the tablet and watch it appear on your desktop as a live preview. Papercut lets you touch, rub and scrub your image to edit media and text layer in real-time. And Photoshop with Wacom software for Mac and Windows offers you everything you need to get started and begin designing. By accessing similar modules you could get many useful user panels in a few clicks. For example, you can use the File Mergers and Splittters panel to merge two or more images into one and split the result into individual images. In the section Editors panel, you can easily adjust many other functions such as Levels, Curves, and Unsharp Mask. The Lens Correction panel helps you to improve lens effect. You can also create special effects through the Effects panel. The document panel offers you several access points to manage your images, including a New Layer, Move and Replace Layer, Edit the Artboards of a single layer, and even change the layer style. Simply click an image in the Layers panel to switch to the document panel. If you are looking to remove objects or elements from a photo, the selection tools is always an essential part. It's fairly simple, even for people with no basic knowledge of Photoshop, to select images and add them to a stack of image. You can also move them and copy them. With just three clicks, you can make a

new layer called, New Layer, and begin drawing around the object that you want to remove.